## 注册客户账号

概要 [Hide]

- . 1. 描述
- . 2. 参数
- . 3. [HTTP](http://manage.india.resellerclub.com/kb/answer/804) 方法
- . **4. URL** 请求示例
- . 5. 返回值

描述 [Top](http://manage.india.resellerclub.com/kb/answer/804)

用所提供信息创建客户账号.

参数列表 [Top](http://manage.india.resellerclub.com/kb/answer/804)

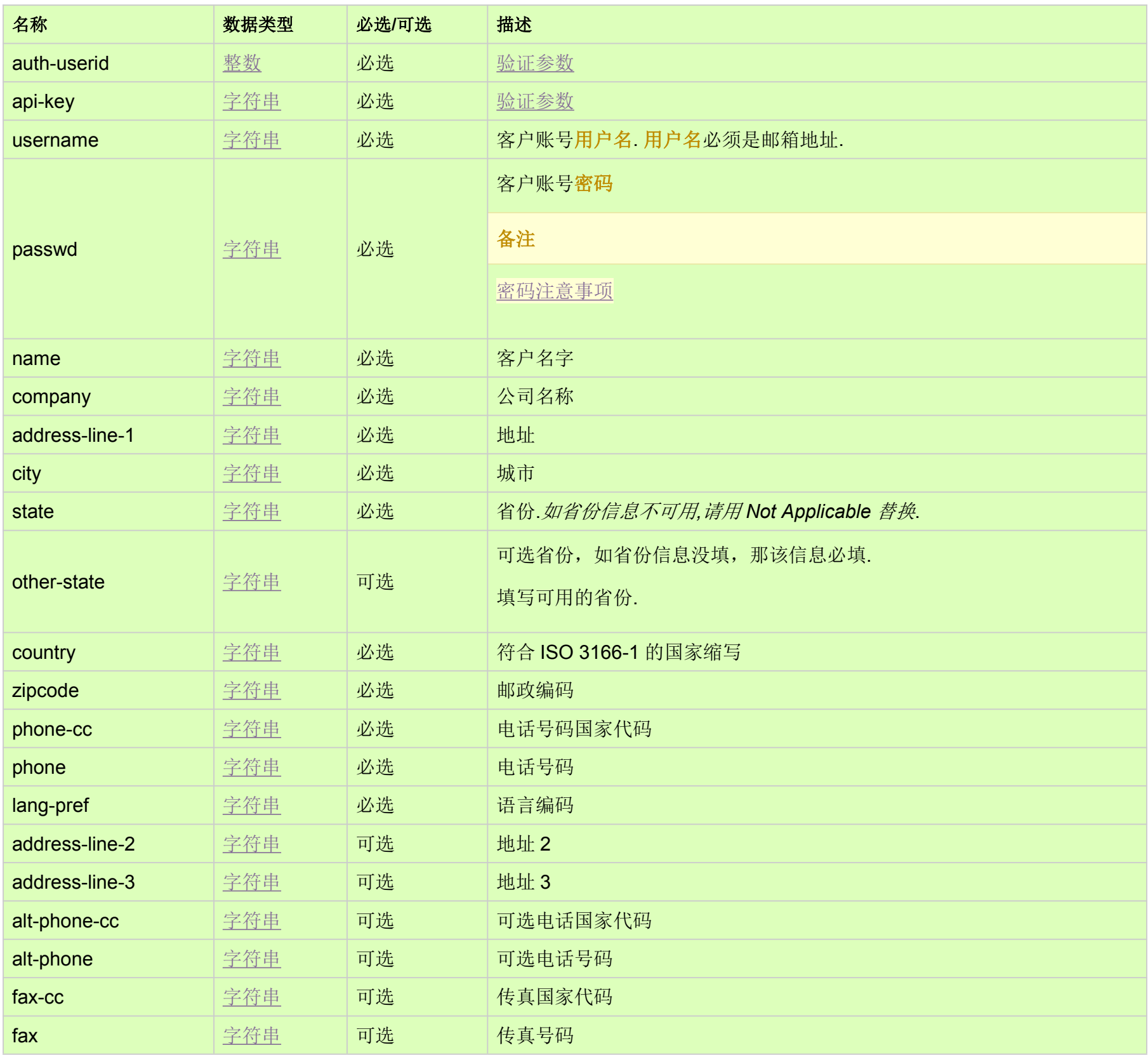

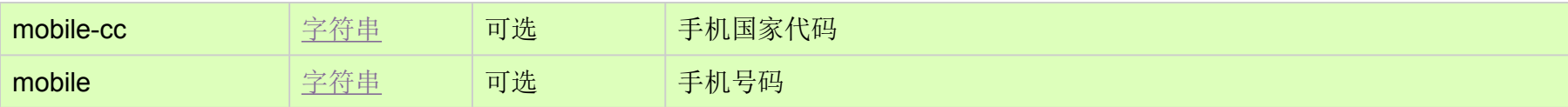

## HTTP 请求方法 [Top](http://manage.india.resellerclub.com/kb/answer/804)

POST 方法

## URL 请求范例测试 [Top](http://manage.india.resellerclub.com/kb/answer/804)

https://test.httpapi.com/api/customers/signup.xml?auth-userid=0&api-key=key&username=email@email.com&passwd=password 9&name=name

&company=company&address-line-1=address-line-1&city=city&state=state&country=US&zipcode=0000&phone-cc=0&phone=00 0000&lang-pref=en

## 返回值 [Top](http://manage.india.resellerclub.com/kb/answer/804)

客户账号创建成功以后,将返回新添加客户账号的客户 ID(数字).

如果发生错误,状态值返回为 ERROR 并伴有一条对应的错误信息。